# $CMi2110<sub>63</sub>$

MCM intégré pour routeur L+G UH50, pour réseau mobile

# **Français**

**INTRODUCTION**

Le CMi2110 est monté à l'intérieur d'un compteur de chaleur L+G UH50 afin de constituer un routeur de comptage M-Bus. Pour la description complète du produit, allez sur le site d'Elvaco AB, http://www.elvaco.com.

# **DESCRIPTION GÉNÉRALE**

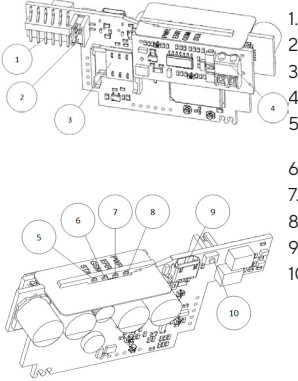

- 1. Interface L+G UH50
- 2. Prise d'alimentation
- 3. Logement carte SIM 4. M-Bus connecteur\*
- 5. Témoin STA  $(h|a||)$
- 6. Témoin GSM (jaune)
- 7. Témoin ERR (rouge)
- 8. Témoin PWR (vert)
- 9. Interface USB
- 10. Bouton-poussoir

### **MONTAGE**

Le CMi2110 est monté dans l'emplacement du module d'un compteur L+G UH50 avec la version logicielle 5-15 ou ultérieure. Reportez-vous au manuel de l'utilisateur du CMi2110 pour une description plus complète du montage du MCM.

### **IMPORTANT**

• Circuits sensibles à l'électricité statique. Manipulation uniquement autorisée sur un poste de travail protégé.

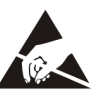

# **ALIMENTATION**

L'installation doit être réalisée par un électricien qualifié ou un autre installateur possédant les connaissances requises. L'alimentation doit être reliée à un commutateur clairement repéré et facilement accessible, permettant de s'assurer que l'alimentation est coupée pendant les interventions de maintenance. Il existe deux options d'alimentations pour le CMi2110: une alimentation 24 VCA/VCC (WZU-ACDC24-50) et une alimentation 230 VCA (WZU-AC110/230-50).

### **CARTE SIM**

Pour que le CMi2110 puisse utiliser le réseau mobile, une carte SIM GSM doit être mise en place dans le logement SIM (3).

#### **IMPORTANT**

- Aucun code PIN ne doit être activé sur la carte SIM.
- La carte SIM doit disposer d'un accès internet GPRS activé pour fonctionner au mieux de ses possibilités.
- Si vous utilisez une carte SIM prépayée, assurez-vous de disposer d'un crédit suffisant.

# **ANTENNE**

L'antenne incluse est branchée au connecteur SMA et elle doit être installée à au moins 1 mètre du compteur L+G UH50.

#### **IMPORTANT**

- Le CMi2110 doit être connecté à l'antenne lorsque le câblage d'antenne est effectué. Dans le cas contraire, le connecteur SMA pourrait être endommagé.
- N'installez pas l'antenne près d'objets métalliques ou du câble du M-Bus.

# **M-BUS\***

M-Bus est un bus bifilaire multipoint sans polarité. Utilisez un câble de section 0,2-0,75 mm<sup>2</sup>, par ex. un câble téléphonique standard (EKKX 2x2x0.5) pour connecter jusqu'à 8 dispositifs esclaves au connecteur M-Bus. Ne pas excéder une longueur de câble de 1000 m.

# **INSTALLATION/ENVOYER COMMANDE**

#### **SMS**

Le CMi2110 est normalement configuré à l'aide de commandes SMS. Sélectionnez les commandes souhaitées dans le tableau ci-dessous et envoyez-les au numéro de téléphone de la carte SIM.

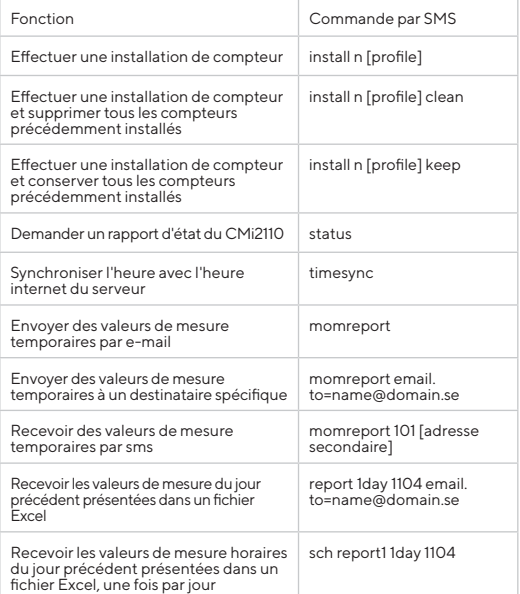

#### n : le nombre de compteurs à installer.

[profile] : profil spécifique pour le client avec paramètres personnalisés (à commander auprès d'Elvaco). Si aucun profil n'est spécifié, les paramètres par défaut seront utilisés. [adresse secondaire] : l'adresse secondaire du compteur.

Lors de l'installation d'un compteur, un texto sera reçu du CMi2110 dans un délai d'une minute, confirmant que l'installation a commencé. L'appareil enverra un texto supplémentaire une fois l'installation terminée, indiquant si elle a ou non réussi.

# **DÉPANNAGE**

#### **Tous les témoins sont éteints en permanence**

Ceci indique une erreur de la tension d'alimentation. Veuillez contrôler la tension 100-240 VCA. Si le problème persiste, contactez Elvaco pour obtenir une assistance.

#### **Le témoin rouge est allumé en permanence**

Il indique une erreur sur le M-Bus. Vérifiez l'absence de courtcircuit. La tension du M-bus doit se situer dans la plage 24-30 VCC.

#### **Le témoin rouge clignote**

Ceci indique une erreur sur le réseau GSM ou la carte SIM.

- Veuillez vérifier que :<br>• La carte SIM est activée et possède des contacts propres.
- La carte SIM est activée et possède des contacts propres. Aucun code PIN n'est activé sur la carte SIM. La couverture réseau est suffisante (une force du signal
- au moins égale à 3). Une faible couverture réseau nécessite parfois une antenne extérieure.

# **Le produit ne répond pas aux demandes SMS**

Veuillez vérifier que :

- Le produit est sous tension et les témoins indiquent un fonctionnement normal.
- Le crédit sur la carte SIM est suffisant.
- Le code d'accès de vérification correct est utilisé lors de l'envoi du SMS.

#### **Aucun compteur trouvé**

Veuillez vérifier que :

- La tension des compteurs M-bus connectés se situe dans la plage 24-30 VCC.
- Tous les esclaves M-Bus possèdent une adresse secondaire unique.
- Les dispositifs esclaves supportent le débit (bauds) paramétré pour le CMi2110.

#### **Le rapport d'état indique l'absence d'APN**

Ceci peut être dû au fait que la détection automatique d'APN ne dispose pas d'information concernant votre fournisseur de réseau. L'APN peut être paramétré manuellement. Reportezvous au Manuel d'utilisation du CMi2110 pour de plus amples informations.

#### **Les paramètres d'email ont été configurés mais aucun courriel n'a été reçu**

Ceci peut être dû à l'une des raisons suivantes :

- Aucun destinataire valide n'a été défini. Définissez des destinataires en utilisant la commande qset email [destinataire]
- Un serveur SMPT erroné a été paramétré. Vérifiez le serveur SMTP paramétré en utilisant la commande status. Si aucun serveur SMTP n'a été défini, utilisez la commande qset email [destinataire] [serveur] pour le définir manuellement.
- Le rapport n'a pas été correctement activé. Utilisez la commande sch pour programmer les Push Reports par e-mail (voir le tableau).
- Le crédit sur la carte SIM n'est suffisant.

# **SÉCURITÉ**

La présente garantie ne couvre pas les dommages du produit suite à une utilisation autre que celle décrite dans le présent manuel. Elvaco AB ne peut être tenu responsable des blessures corporelles ou matérielles suite à une utilisation autre que celle décrite dans le présent manuel.

# **INFORMATIONS DE COMMANDE**

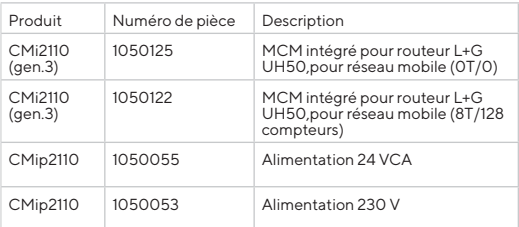

# **DÉCLARATION DE CONFORMITÉ \*Seulement pour les CMi2110 avec maître M-Bus**

# **SIMPLIFIÉE**

Elvaco déclare par la présente que le produit est conforme aux exigences fondamentales et autres clauses pertinentes des directives suivantes:

### **EU:**

- 2014/53/EU (RED)
- 2014/30/EU (EMC)
- 
- 2014/35/EU (LVD) 2011/65/EU + 2015/863 (RoHS)

#### **UK:**

- 2017 No. 1206
- 2016 No. 1091
- 2016 No. 1101
- 2012 No. 3032

La Déclaration de conformité complète peut être consultée dans son intégralité sur www.elvaco.se/en > Rechercher le numéro ou nom de l'article.

# **CARACTÉRISTIQUES TECHNIQUES**

#### **Mécanique**

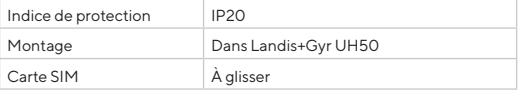

#### **Connexions électriques**

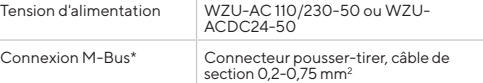

#### **Caractéristiques électriques (WZU-AC 110/230-50)**

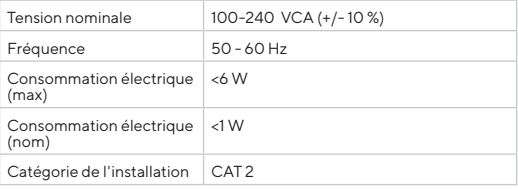

#### **Interface utilisateur**

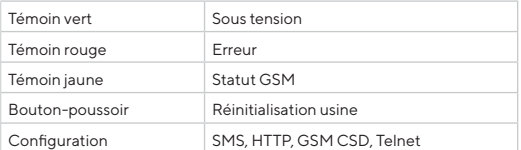

#### **Maître M-Bus intégré\***

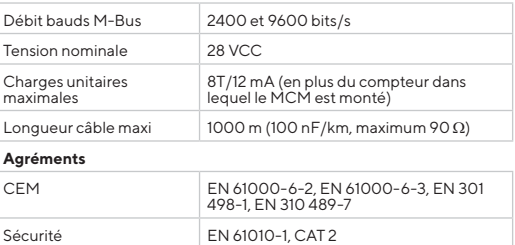

### **INFORMATIONS DE CONTACT**

**Assistance technique Elvaco AB :** Courriel : support @elvaco.com En ligne : www.elvaco.com

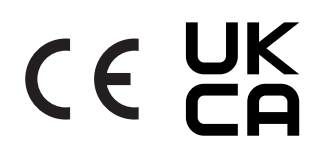

#### CMe2100 Quick manual French Document id: 1090111 Version: 2.0

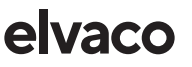